## একই নম্বর ও তারিখে স্থলাভিষিক্ত হবে বাংলাদেশ নিৰ্বাচন কমিশন নিৰ্বাচন কমিশন সচিবালয়

### প্ৰজ্ঞাপন

১ কার্তিক ১৪১৮/১৬ অক্টোবর, ২০১১

নং-নিকস/প্র-১/সাকা/১(৬)/৮৬(অংশ-৪)/৭৮৩

তারিখঃ ১৬ অক্টোবর, ২০১১

#### বিষয়ঃ নির্বাচন কমিশন সচিবালয়, অধীনস্থ দপ্তর ও মাঠ পর্যায়ের কার্যালয়সমহের পনর্গঠন ও পনর্বিন্যাস।

দেশের সংবিধান ও অন্যান্য প্রযোজ্য আইনের বিধান অনসারে নির্ধারিত সময় অন্তর অবাধ ও সষ্ঠ নির্বাচন অনুষ্ঠানের জন্য বাংলাদেশ নির্বাচন কমিশনকে, অন্যান্য কার্যক্রমের সাথে, সাংগঠনিকভাবে শক্তিশালী করার প্রয়োজনীয়তা দীর্ঘদিন যাবৎ অনুভূত হইয়া আসিতেছে। নতুন প্রযুক্তি ও ব্যবস্থাপনার নব নব কলাকৌশলের উদ্ভাবন ও প্রয়োগের ফলে নির্বাচন ব্যবস্থাপনার প্রেক্ষিত ও আজ্ঞাকের যেমন বৈপ্লবিক পরিবর্তন সাধিত হইয়াছে তেমনি নির্বাচন কমিশনের কাজের মান, গতি ও পর্যাপ্ততা সম্পর্কেও জনগণের প্রত্যাশা বহুগণ বৃদ্ধি পাইয়াছে। এই প্রেক্ষিতে নির্বাচন কমিশনের সার্বিক কাজের গুনগত মান উন্নয়ন, কর্মীবাহিনীর দক্ষতা বৃদ্ধি, দ্রত সিদ্ধান্ত গ্রহণ এবং প্রত্যন্ত অঞ্চলে কমিশনের কার্যক্রমকে বিকেন্দ্রীকরণ ও প্রযুক্তির সফল প্রয়োগের মাধ্যমে কমিশনের সেবা জনগনের কাছে সহজলভ্য করিবার লক্ষ্যে একজন আন্তর্জাতিক বিশেষজ্ঞের নেতৃত্বে নির্বাচন কমিশন সচিবালয়, অধীনস্থ দপ্তর ও মাঠ পর্যায়ের কার্যালয়সমূহের একটি ব্যাপক ও বহুমুখী সাংগঠনিক পর্যালোচনা সম্পন্ন করা হয়। পরে ঐ বিশেষজ্ঞ কমিটির রিপোর্ট ও সুপারিশমালা কমিশন কর্তৃক পরীক্ষা-নিরীক্ষার পর কমিশন সচিবালয়, অধীনস্থ দপ্তর ও মাঠপর্যায়ের কার্যালয়সমহের মৌলিক পরিবর্তন ও পনর্গঠনের একটি প্রস্তাবনা তৈরী করা হয়। নির্বাচন কমিশন সচিবালয় আইন, ২০০৯- এর ১৭ নং ধারার অধীনে নির্বাচন কমিশন ও অন্যান্য সংশ্লিষ্ট মন্ত্রণালয় সহযোগে গঠিত সাংগঠনিক কমিটিতে উক্ত প্রস্তাবসমূহ পেশ করা হইলে কিছু সংশোধনীসহ উহা সরকারের চূড়ান্ত অনুমোদনের জন্য প্রেরণ করা হয়। সরকার ঐ প্রস্তাব পর্যালোচনাপুর্বক প্রয়োজনীয় সংশোধনীসহ নির্বাচন কমিশনের সচিবালয়, অধীনস্থ দপ্তর ও মাঠ পর্যায়ের কার্যালয়সমূহের সংগঠন, জনবল ও সরঞ্জামাদির পুনর্গঠন ও পুনর্বিন্যাস অনুমোদন করিয়াছেন। আন্তঃ দপ্তর সমন্বয়ের মাধ্যমে নির্বাচন কমিশনের কাজ দক্ষতা ও দ্রততার সহিত নিষ্পন্নের লক্ষ্যে প্রধান প্রধান সংস্কার ও পনর্গঠন সম্পর্কে সংশ্লিষ্ট সকলের অবগতি ও প্রয়োজনীয় ব্যবস্থা গ্রহণের জন্য এই বিজ্ঞপ্তি প্রকাশ করা হইল।

**একীভত কৰ্মী ব্যবস্থাপনাঃ** - কিছুকাল আগেও নিৰ্বাচন কমিশন সচিবালয় ও মাঠ পৰ্যায় অফিস দুইটি সম্পূৰ্ণ  $\sim$ পথক অংগ হিসাবে বিবেচিত হইয়াছে। উক্ত অঙ্গদ্বয়ের কর্মকর্তা ও কর্মচারীদের নিয়োগ, পদায়ন ও পদোন্নতি সম্পূর্ণরূপে পৃথক ছিল এবং এই দুই অংগের মধ্যে পারস্পপরিক পদায়নের কোন সুযোগ ছিল না। নির্বাচন কমিশন (কমকর্তা ও কর্মচারী) নিয়োগবিধি,২০০৯ অনযায়ী এই বিভাজন পরিহারপর্বক উভয় অংগকে একীভূত করা হইয়াছে। এক্ষণে একক কর্মী ব্যবস্থাপনার মাধ্যমে সচিবালয় ও মাঠ পর্যায়ের মধ্যে আন্তঃপদায়ন ও সম্মিলিত জ্যেষ্ঠতা তালিকার ভিত্তিতে পদোন্নতির ব্যবস্থা গ্রহণ করা হইতেছে।

#### সচিবালয়ের সাংগঠনিক কাঠামো- সচিবালয়ের সাংগঠনিক কাঠামো হইবে নিম্নরূপঃ ৩।

- পুনর্গঠিত সচিবালয়ে সচিবের নেতৃত্বে নিম্নোক্ত ছয়টি অনুবিভাগ থাকিবেঃ  $(5)$ 
	- প্ৰশাসন অনবিভাগ  $(5)$
	- নিৰ্বাচন ব্যবস্থাপনা অনুবিভাগ-১  $(5)$
	- নিৰ্বাচন ব্যবস্থাপনা অনুবিভাগ-২  $(°)$
	- আইন অনুবিভাগ  $(8)$
	- তথ্য ও যোগাযোগ প্ৰযুক্তি অনুবিভাগ  $(\delta)$
	- জাতীয় পরিচয় নিবন্ধন অনবিভাগ  $(y)$
- (খ) তথ্য ও যোগাযোগ প্রযুক্তি অনুবিভাগ ব্যতিরেকে প্রতিটি অনুবিভাগে একজন যুগ্ম-সচিব কিংবা অতিরিক্ত সচিব কিংবা, ক্ষেত্র বিশেষে, যুগ্ম/অতিরিক্ত সচিব পদমর্যাদার একজন মহাপরিচালক দায়িত্বপ্রাপ্ত থাকিবেন। তথ্য ও যোগাযোগ প্রযুক্তি অনুবিভাগ একজন সিষ্টেম ম্যানেজারের দায়িত্বে অৰ্পণ করা হইবে।
- (গ) ছয়টি অনুবিভাগের অধীনে সর্বমোট ১৬টি অধিশাখা থাকিবে। তথ্য ও যোগাযোগ প্রযুক্তি অনুবিভাগ ও জাতীয় পরিচয় নিবন্ধন অনুবিভাগ এর সব কয়টি অধিশাখা এবং জনসংযোগ এবং পরিকল্পনা, উন্নয়ন ও গবেষণা অধিশাখা বাদে অন্যান্য ৮টি অধিশাখা উপসচিবদের দায়িত্বে পরিচালিত হইবে। বাকী অধিশাখাসমূহ পরিচালক পদধারী কিংবা তথ্য প্রযুক্তি বিষয়ক বিশেষজ্ঞ দ্বারা পরিচালিত হইবে। পরিকল্পনা, উন্নয়ন ও গবেষণা অধিশাখার দায়িত্বে থাকিবেন একজন উপপ্রধান।
- (ঘ) ১৩টি অধিশাখার অধীনে ৩০টি শাখা প্রতিষ্ঠা করা হইয়াছে। ইহার মধ্যে ১৯টি শাখা সিনিয়র সহকারী সচিব/সহকারী সচিব দ্বারা, ২টি শাখা সিনিয়র সহকারী প্রধান/সহকারী প্রধান দ্বারা, ১টি শাখা সহকারী পরিচালক, ১টি শাখা গ্রন্থাগারিক, ১টি শাখা সিনিয়র একাউন্টস অফিসার ও বাকীগুলি বিশেষজ্ঞ দ্বারা পরিচালিত হইবে।
- $(\mathscr{E})$ তীয় পরিচয় নিবন্ধন অনুবিভাগ ১ জন মহাপরিচালকের অধিনে ৩ টি অধিশাখায় ৭ শাখা প্রতিষ্ঠা করা হয়েছে। ইহার মধ্যে ৩টি শাখায় ২টি করে উপশাখা এবং ১ টি শাখায় ৩টি উপশাখা রয়েছে। ৪টি শাখা উপ-পরিচালক দ্বারা, ৮টি উপশাখা সহকারী পরিচালক দ্বারা, ১টি উপশাখা হিসাব রক্ষণ কৰ্মকৰ্তা দ্বাৱা ও বাকীগুলি কারিগরী বিশেষজ্ঞ দ্বারা পরিচালিত হইবে।

৪। **নিৰ্বাচনী প্ৰশিক্ষণ ইনষ্টিটিটিউট (ইটিআই)-** পুনৰ্গঠন প্ৰক্ৰিয়ায় নিৰ্বাচনী প্ৰশিক্ষণ ইনষ্টিটিউটের মান উন্নয়নপূর্বক ইহাকে একজন মহাপরিচালকের অধীনে সংযুক্ত বিভাগে রুপান্তর করা হইয়াছে। পরিচালক (প্রশিক্ষণ) ও পরিচালক (প্রশাসন)-এর পদ সৃষ্টিপূর্বক উপযুক্ত সংখ্যক প্রশিক্ষক ও সহায়তাকারী কর্মকর্তা ও কর্মচারীর সংস্থান করা হইয়াছে।

৫। **মাঠ পর্যায়ের প্রশাসন**- পুনর্গঠন প্রক্রিয়ায় নির্বাচন কমিশনের মাঠ পর্যায়ের সংগঠনে ব্যাপক পরিবর্তন আনয়ন করা হইয়াছে। উল্লেখযোগ্য পরিবর্তনসমূহ নিম্নরুপঃ

- (ক) ) সুষ্ঠু নির্বাচন ব্যবস্থাপনা ও পরিচালনার জন্য প্রশাসনিকভাবে সমগ্র দেশকে নিয়োক্তভাবে নির্বাচন কমিশনের ১০ টি অঞ্চল হিসাবে পুনর্বিন্যাস করা হইয়াছেঃ
	- $(5)$ রাজশাহী অঞ্চল **অঞ্চল-** বৃহত্তর রাজশাহী, পাবনা ও বগুড়ার অন্তর্ভুক্ত জেলাসমূহের সমন্বয়ে গঠিত
	- (২) **রংপুর অঞ্চল-** বৃহত্তর রংপুর ও দিনাজপুর এর অন্তর্ভুক্ত জেলাসমূহের সমন্বয়ে গঠিত
	- (৩) **ময়মনসিংহ অঞ্চল** বৃহত্তর ময়মনসিংহ ও টাঙ্গাইল এর অন্তর্ভুক্ত জেলাসমূহের সমন্বয়ে গঠিত
	- (8) **ঢাকা অঞ্চল অঞ্চল-** বৃহত্তর ঢাকা জেলার অন্তর্ভুক্ত জেলাসমূহের সমন্বয়ে গঠিত
	- (৫) **কুমিল্লা অঞ্চল** `**অঞ্চল**- বৃহত্তর কুমিল্লা ও নোয়াখালীর অন্তর্ভুক্ত জেলাসমূহের সমন্বয়ে গঠিত
	- (৬) **সিলেট অঞ্চল** বৃহত্তর সিলেটের অন্তর্ভুক্ত জেলাসমূহের সমন্বয়ে গঠিত।
	- (৭) **ফরিদপুর অঞ্চল** বৃহত্তর ফরিদপুরের অন্তর্ভুক্ত জেলাসমূহের সমন্বয়ে গঠিত
	- <sub>(৮)</sub> খুলনা অঞ্চ `**অঞ্চল**- বৃহত্তর খুলনা, যশোর ও কুষ্টিয়ার অন্তর্ভুক্ত জেলাসমূহের সমন্বয়ে গঠিত
	- (৯) **বরিশাল অঞ্চল ল অঞ্চল**- বৃহত্তর বরিশাল ও পটুয়াখালীর অন্তর্ভুক্ত জেলাসমূহের সমন্বয়ে গঠিত
	- (১০) **চট্টগ্ৰাম অঞ্চল ম অঞ্চল**- বৃহত্তর চট্টগ্রাম ও রাংগামাটির অন্তর্ভুক্ত জেলাসমূহের সমন্বয়ে গঠিত
- (খ) একজন আঞ্চলিক নিৰ্বাচন কৰ্মকৰ্তা আঞ্চলিক অফিসের দায়িত্বপ্রাপ্ত হইবেন। তাহাকে দুইজন অতিরিক্ত আঞ্চলিক নির্বাচন কর্মকর্তা সহায়তা করিবেন।
- (গ) ১৯ টি বৃহত্তর জেলা, যথা- ঢাকা, চট্টগ্রাম, খুলনা, রাজশাহী, বরিশাল, রংপুর, ময়মনসিংহ, যশোর, কুষ্টিয়া, কুমিল্লা, সিলেট, ফরিদপুর, টাঙ্গাইল, পটুয়াখালী, রাঙ্গামাটি, দিনাজপুর, বগুড়া, পাবনা ও নোয়াখালীর জেলা নির্বাচন অফিসসমূহের দায়িত্বে একজন জ্যেষ্ঠ জেলা নির্বাচন কর্মকর্তা নিয়োজিত থাকিবেন। তাহাকে দুইজন নিৰ্বাচন কৰ্মকৰ্তা সহায়তা করিবেন।
- বাকী ৪৫টি জেলায় জেলা নির্বাচন কর্মকর্তা জেলার দায়িত্বে নিয়োজিত থাকিবেন। প্রতি জেলায় (ঘ) ১জন করিয়া নির্বাচন কর্মকর্তা তাহাকে সহায়তা করিবেন।
- দেশের ৫০৮টি উপজেলা/থানার প্রতিটিতে একজন উপজেলা নির্বাচন কর্মকর্তা নিয়োজিত  $(8)$ থাকিবেন। উপজেলা সার্ভার ষ্টেশন পরিচালনা ও রক্ষণাবেক্ষণ তাহার অন্যতম প্রধান দায়িত্ব হইবে। একজন ডাটা এন্ট্রি অপারেটর-কাম-কম্পিউটার টাইপিষ্ট তাহাকে তাহার কাজে সহযোগিতা কবিবেন।
- পনর্বিন্যস্ত সাংগঠনিক কাঠামোর অনবিভাগওয়ারই চার্ট এতদসংগে সংযক্ত করা হইল।  $\mathcal{V}$
- পনর্বিন্যস্ত সাংগঠনিক কাঠামো এই বিজ্ঞপ্তি জারীর তারিখ হইতে কার্যকর হইবে।  $91$

বাংলাদেশ নির্বাচন কমিশনের আদেশক্ৰমে.

#### (জেসমিন টুলী)

যুগ্ম-সচিব নিৰ্বাচন কমিশন সচিবালয় ফোনঃ ৮১১২৮৫৩

অনুলিপি অবগতি ও প্রয়োজনীয় কার্যক্রমের জন্য প্রেরণ করা হইল (জ্যেষ্ঠতার ভিত্তিতে নয়):

- সচিব, মন্ত্রিপরিষদ বিভাগ, বাংলাদেশ সচিবালয়, ঢাকা  $51$
- মুখ্য সচিব, প্রধানমন্ত্রীর কার্যালয়, পুরাতন সংসদ ভবন, তেজগাঁও, ঢাকা  $\frac{1}{2}$
- সচিব, জনপ্ৰশাসন মন্ত্ৰণালয়, বাংলাদেশ সচিবালয়, ঢাকা ৩৷
- সচিব, অৰ্থ বিভাগ, অৰ্থ মন্ত্ৰণালয়, বাংলাদেশ সচিবালয়, ঢাকা  $81$
- অতিরিক্ত সচিব, নির্বাচন কমিশন সচিবালয়, ঢাকা  $\alpha$
- মুখ্য তথ্য কর্মকর্তা, প্রেস ইনফরমেশন ডিপার্টমেন্ট, তথ্য মন্ত্রণালয়, বাংলাদেশ সচিবালয়, ঢাকা ৬।
- বিভাগীয় কমিশনার .............. (সকল)  $91$
- যুগ্ম-সচিব ................ (সকল), নিৰ্বাচন কমিশন সচিবালয়, ঢাকা  $b$
- উপ-নির্বাচন কমিশনার (আঞ্চলিক নির্বাচন কর্মকর্তা) .............................. (সকল)  $\geq$
- জেলা প্রশাসক ................... (সংশ্লিষ্ট)  $\Omega$
- পলিশ সৃপার ..................... (সংশ্লিষ্ট)  $551$
- উপ-সচিব ............... (সকল), নির্বাচন কমিশন সচিবালয়, ঢাকা  $321$
- উপ-পরিচালক, বাংলাদেশ ফরমস ও প্রকাশনা অফিস, তেজগাঁও, ঢাকা [অদ্যকার তারিখে বাংলাদেশ গেজেটের ১৩। অতিরিক্ত সংখ্যায় প্রকাশ এবং গেজেটের ১০০(একশত) কপি প্রেরণের জন্য অনুরোধ করা হইল]
- প্রধান নির্বাচন কমিশনার মহোদয়ের একান্ত সচিব, নির্বাচন কমিশন সচিবালয়, ঢাকা  $581$
- নির্বাচন কমিশনার মহোদয়দ্বয়ের একান্ত সচিব, নির্বাচন কমিশন সচিবালয়, ঢাকা  $\mathcal{M}$
- জেলা নির্বাচন অফিসার ............ (সকল)  $541$
- $391$ সচিব মহোদয়ের একান্ত সচিব, নির্বাচন কমিশন সচিবালয়, ঢাকা
- উপজেলা/থানা অফিসার ............ (সকল)  $3b1$

#### (মোঃ শাহেদুন্নবী চৌধুরী)

সিনিয়র সহকারী সচিব (প্রশাসন-১) ফোনঃ ৮১২৩৬৫৯

## <u>প্ৰশাসন অনুবিভাগ</u>

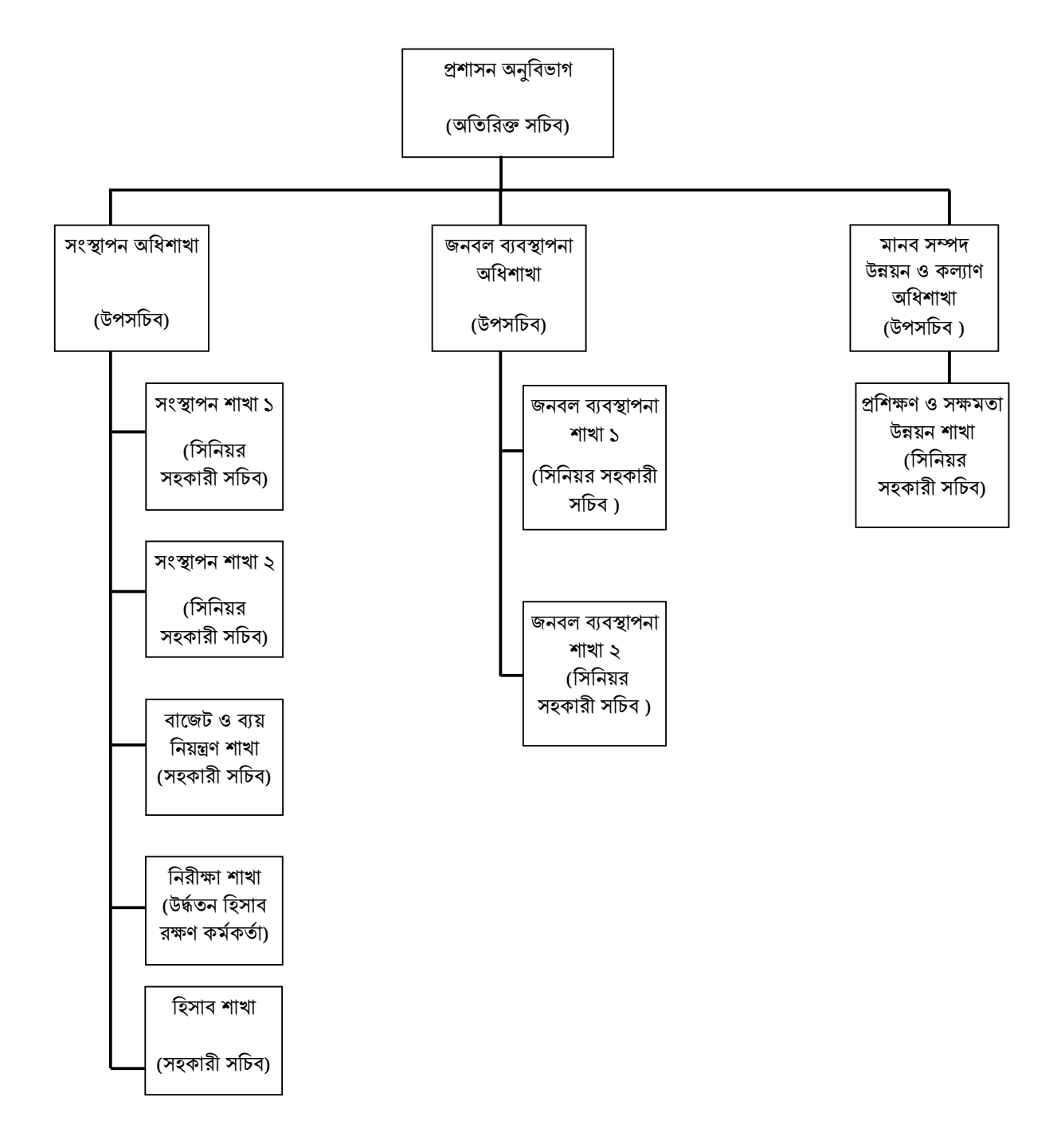

## নিৰ্বাচন ব্যবস্থাপনা অনুবিভাগ-১

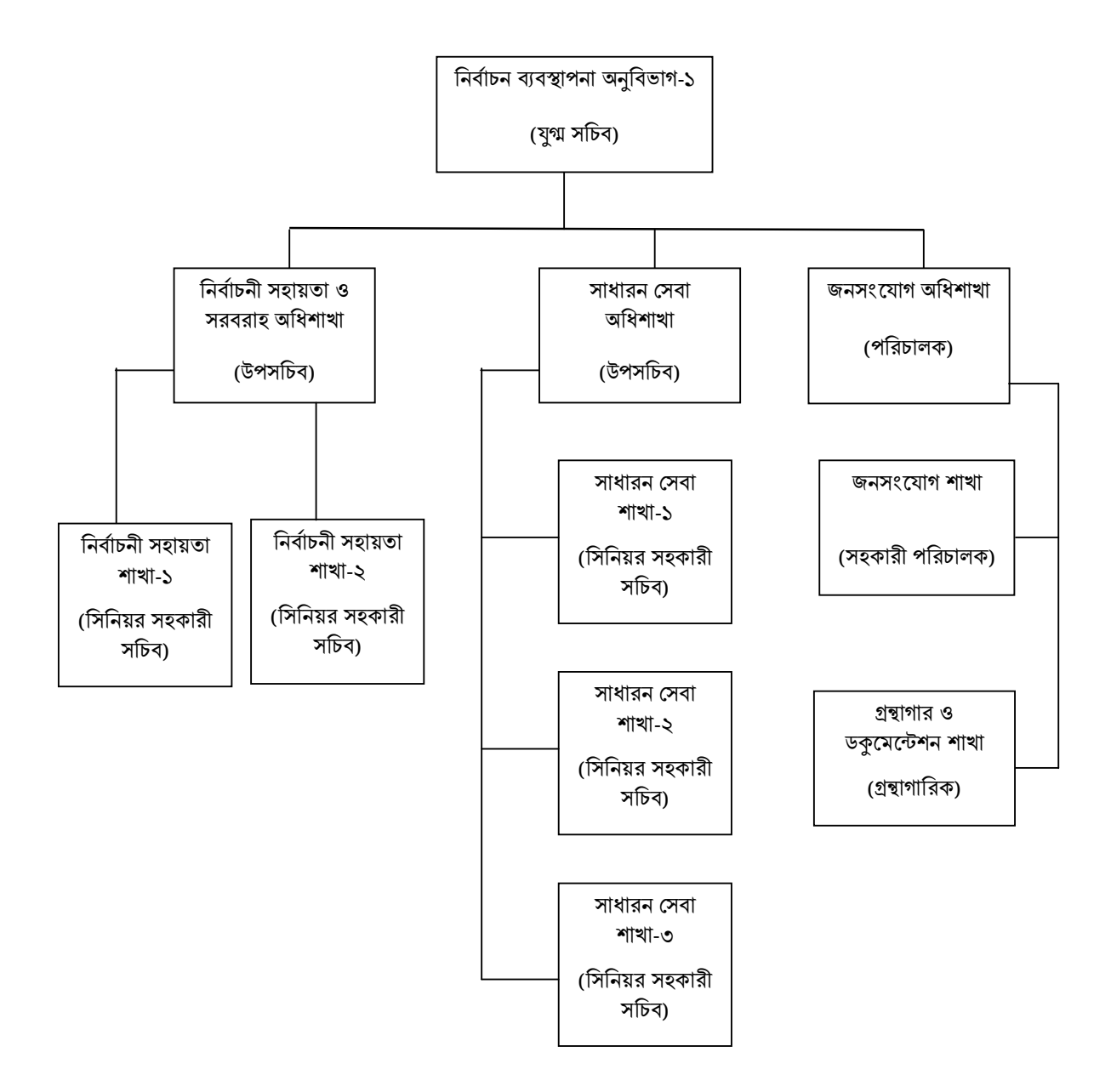

# নিৰ্বাচন ব্যবস্থাপনা অনুবিভাগ-২

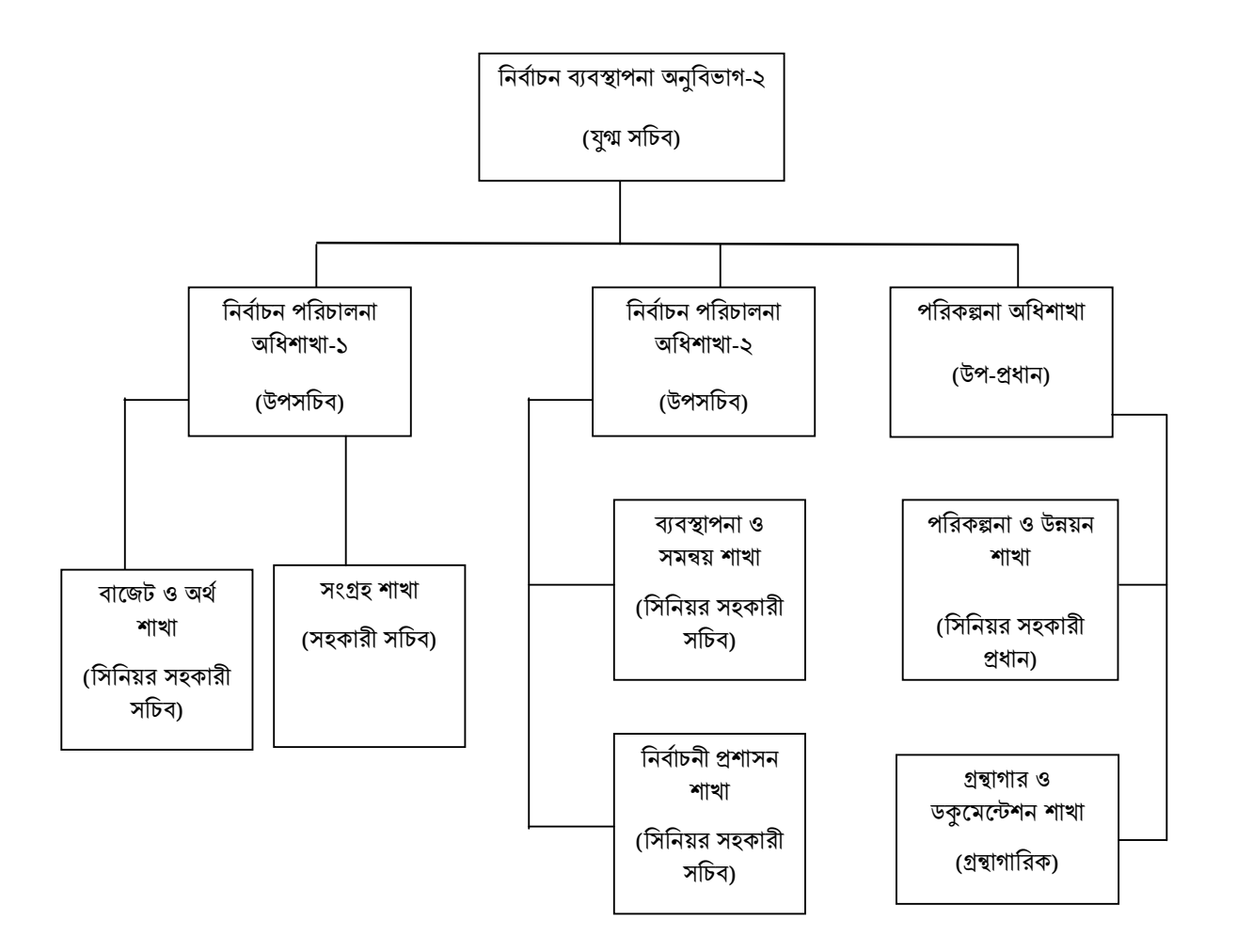

# <u>আইন অনুবিভাগ</u>

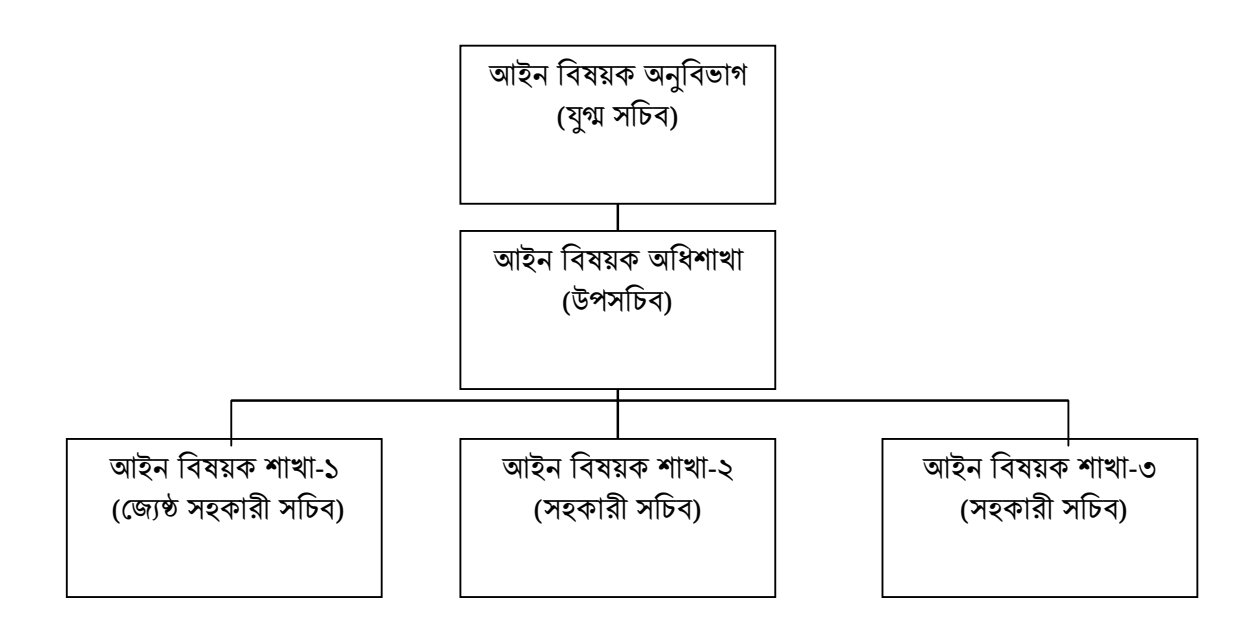

#### তথ্য ও যোগাযোগ প্ৰযুক্তি (আইসিটি) অনুবিভাগ

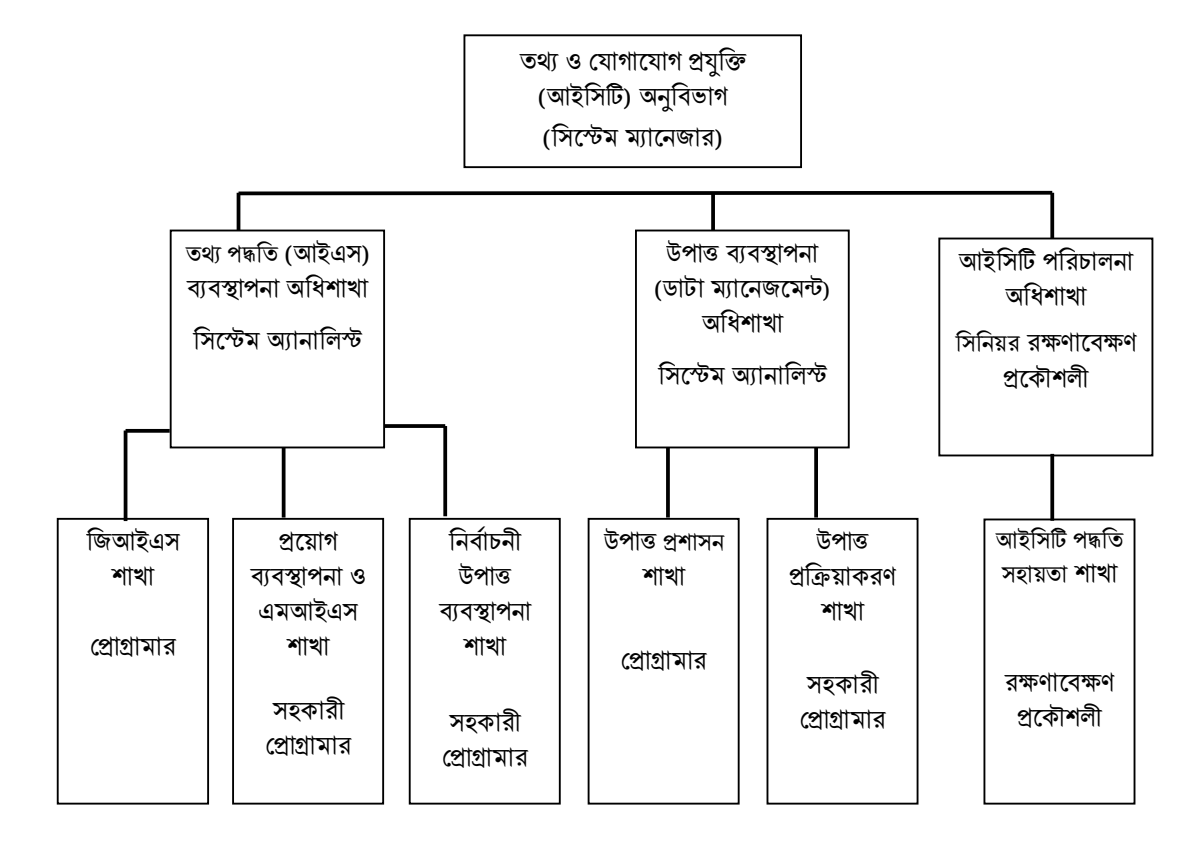

#### জাতীয় পরিচয় নিবন্ধন অনুবিভাগ

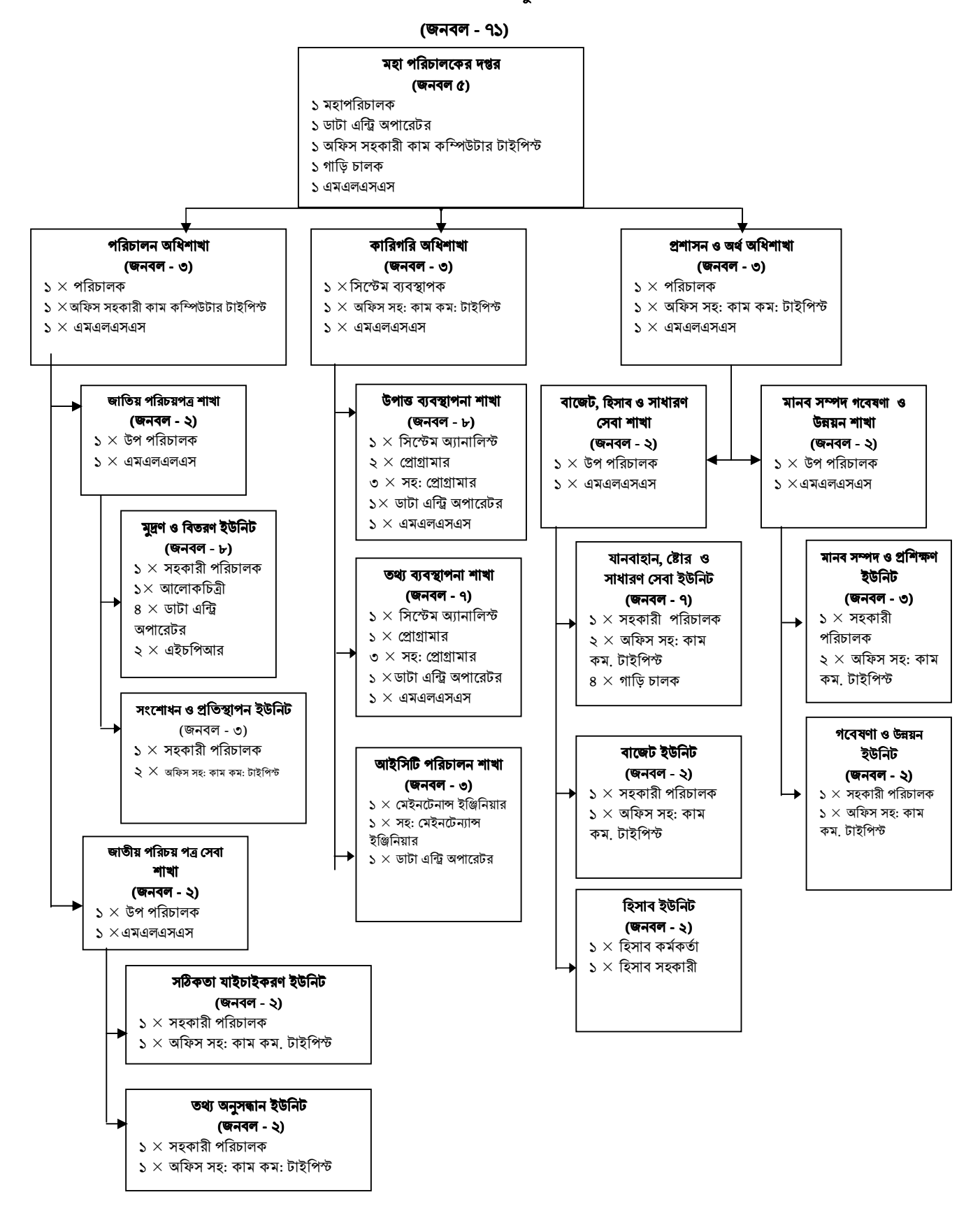

## নিৰ্বাচনী প্ৰশিক্ষণ ইনস্টিটিউট

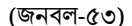

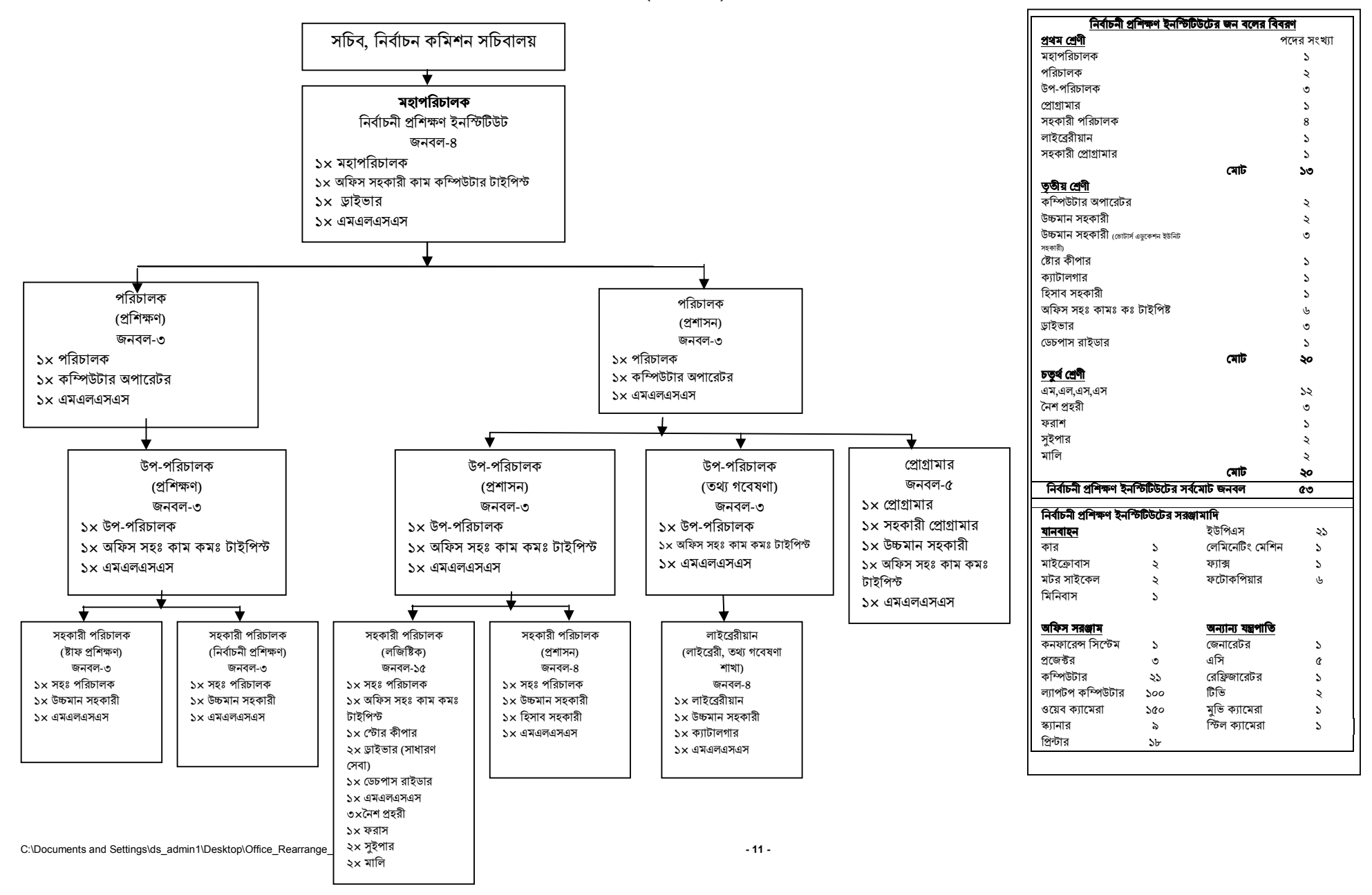

## নির্বাচন কমিশনের মাঠ পর্যায়ের অফিস

(জনবলঃ ২৩৭০)

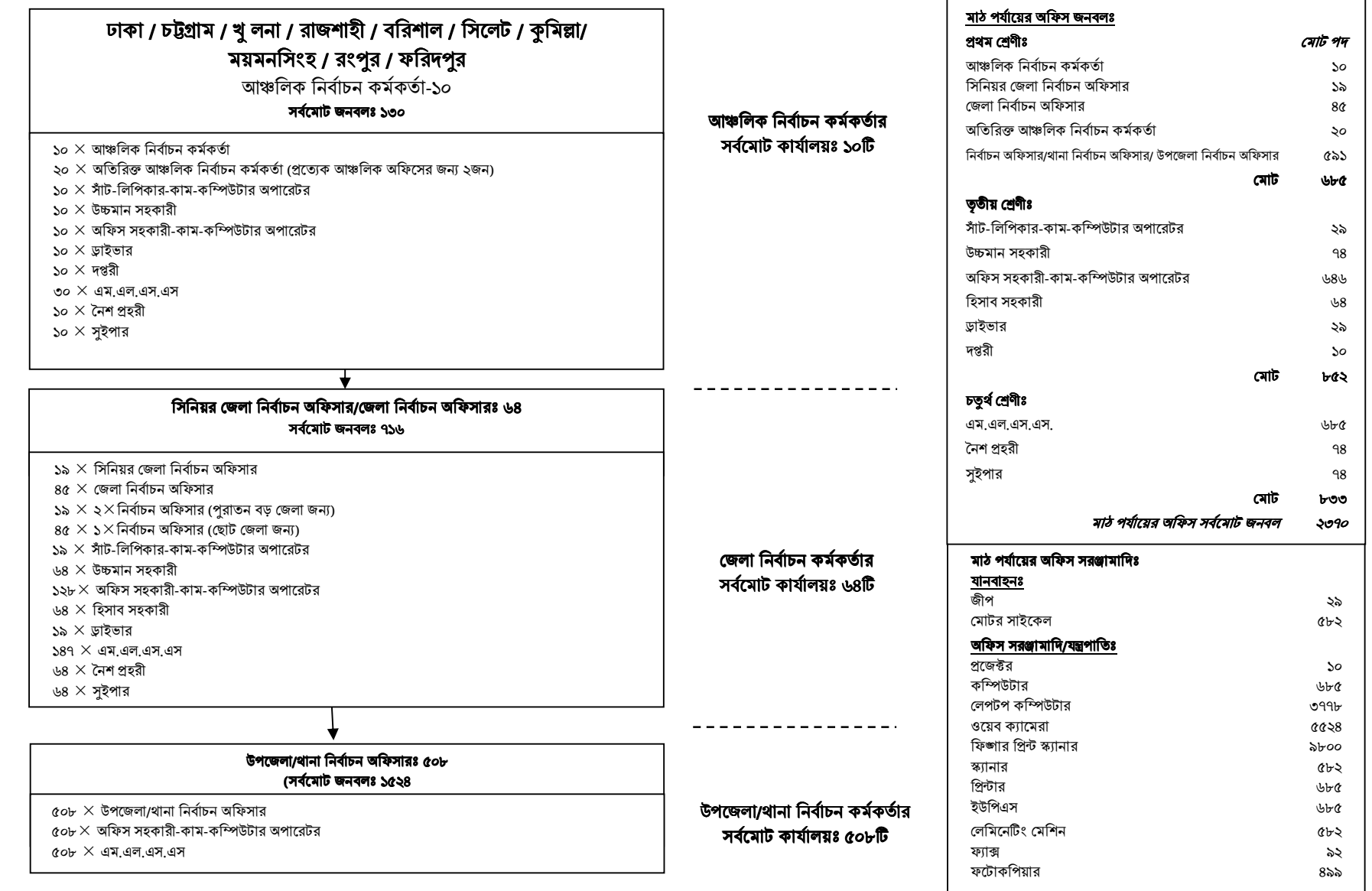